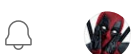

 $\mathbb{A}$ 

← Member-only story

# Escaping the Python Import Maze: Tips for Avoiding Circular Imports in Python

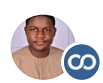

[Stephen](https://medium.com/@Adstefnum?source=post_page-----9046b0be5cb--------------------------------) Adesina  $\Phi$  · Follow Published in Level Up [Coding](https://levelup.gitconnected.com/?source=post_page-----9046b0be5cb--------------------------------) · 3 min read · Dec 24, 2022

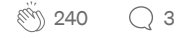

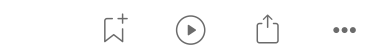

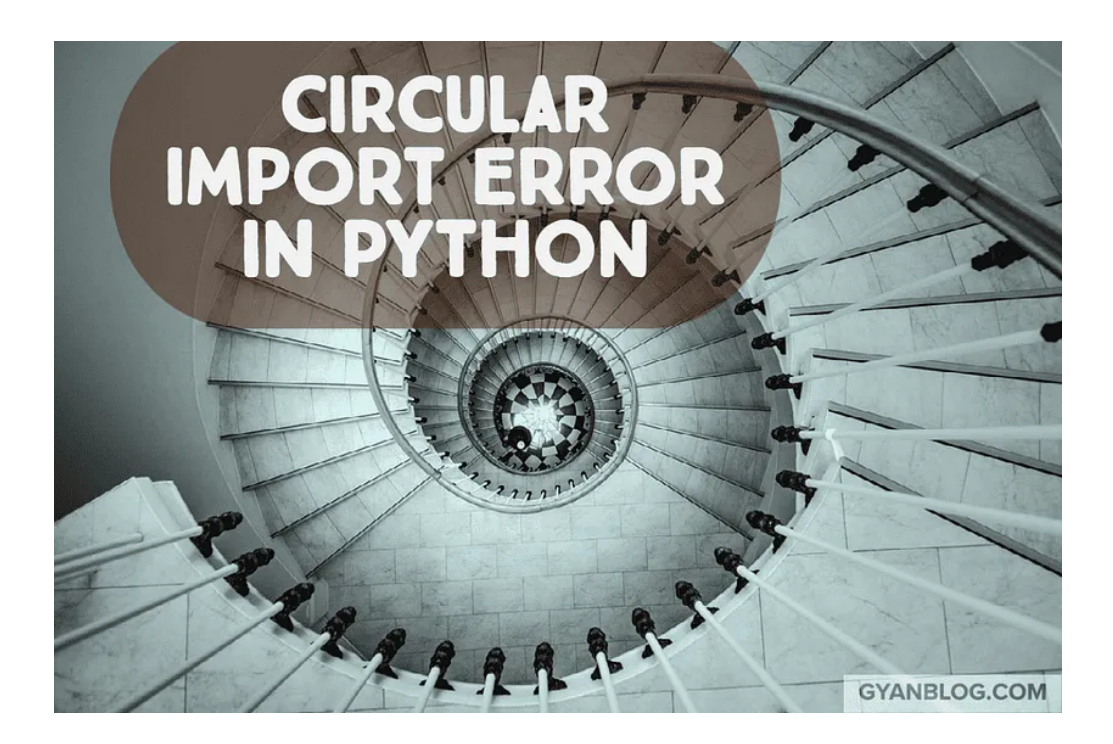

Circular imports can occur when two or more modules mutually depend on each other. This can happen if each module tries to import the other before fully loaded, leading to unpredictable behavior and runtime errors. To avoid these issues, it's essential to carefully consider the import statements in your code and use one of the methods described in the next section to break the cycle of imports. Below is an example of an error statement.

"ImportError: cannot import name 'users\_bp' from partially initialized module 's

#### **5 WAYS TO DESTROY CIRCULAR IMPORTS**

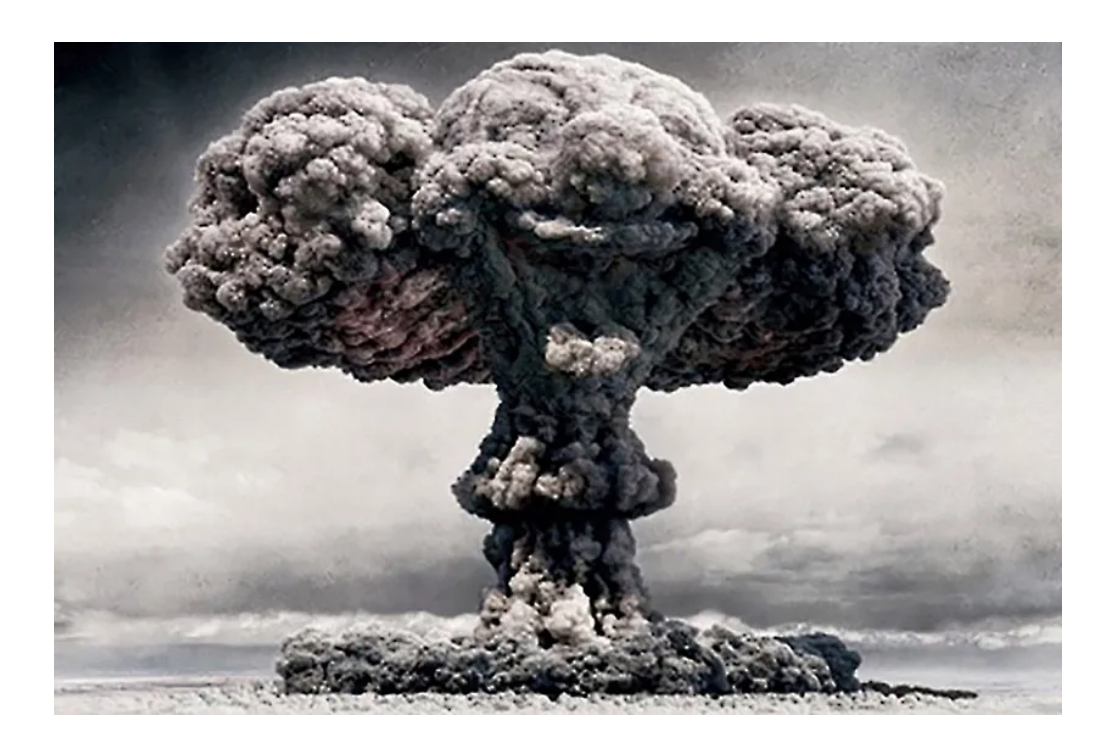

## IMPORT THE MODULE INSIDE A FUNCTION

One way to avoid circular imports is to import the module inside a function, rather than at the top level of the module. This allows the module to be imported only when it is needed, rather than when the module is first imported. For example:

```
def foo():
   from module1 import bar
   bar()
```
## USE IMPORT AS

Another way to avoid circular imports is to use the import as syntax. This allows you to import the module using a different name, which can then be used to reference the module within your code. For example:

```
import module1 as m1
def foo():
   m1.bar()
```
## MOVE THE IMPORT TO THE END OF THE MODULE

A third option is to move the import statement to the end of the module after all the other code has been defined. This ensures that the module has been fully defined before it is imported by another module. For example:

def foo(): pass def bar(): pass

# Sidd, read the best stories about programming from industry leaders on Medium.

The author made this story available to Medium members only. Upgrade to instantly unlock this story plus other member-only benefits.

- Access all member-only stories on Medium
- ✦ Become an expert in your areas of interest
- $\color{blue}\bigstar$ Get in-depth answers to thousands of questions about programming
- Grow your career or build a new one

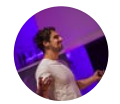

Marc-André Giroux Sr. Software Developer Netflix

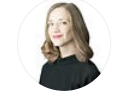

Cassie Kozyrkov Chief Decision Scientist Google

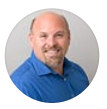

Carlos Arguelles Sr. Staff Engineer Google

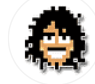

Memo Akten Asst. Professor UCSD

[Upgrade](https://medium.com/plans?subscribeToUserId=&susiEntry=post_paywall&source=upgrade_membership---post_limit--9046b0be5cb--------------------------------)

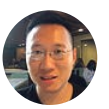

Tony Yiu Director Nasdaq

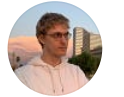

Vitali Zaidman Software Architect Meta

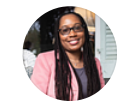

Brandeis Marshall CEO DataedX

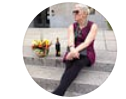

Camille Fournier Head of Engineering JPMorgan Chase

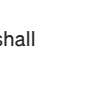

A

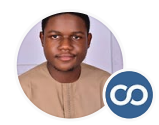

## Written by [Stephen](https://medium.com/@Adstefnum?source=post_page-----9046b0be5cb--------------------------------) Adesina  $\Phi$

1.8K [Followers](https://medium.com/@Adstefnum/followers?source=post_page-----9046b0be5cb--------------------------------) · Writer for Level Up [Coding](https://levelup.gitconnected.com/?source=post_page-----9046b0be5cb--------------------------------)

I create irresistible lead magnets to drive viewers to Newsletters for Programming YouTubers over 100k subs so they can sell premium products.

 $\overline{\wedge}^+$  ...

#### More from Stephen Adesina and Level Up Coding

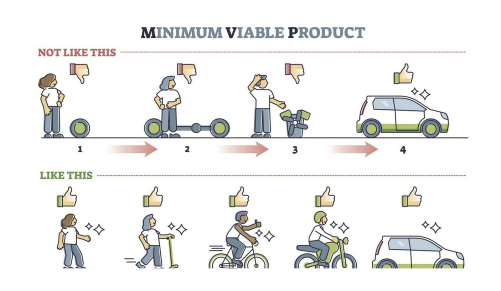

[Stephen](https://medium.com/@Adstefnum?source=author_recirc-----9046b0be5cb----0---------------------fd69ca9a_89e2_4189_b14a_246fa46d3e04-------) Adesina **in** Level [Up Coding](https://levelup.gitconnected.com/?source=author_recirc-----9046b0be5cb----0---------------------fd69ca9a_89e2_4189_b14a_246fa46d3e04-------)

#### Build a successful MVP using the [YCombinator](https://levelup.gitconnected.com/build-a-successful-mvp-using-the-ycombinator-strategy-8a290e126d07?source=author_recirc-----9046b0be5cb----0---------------------fd69ca9a_89e2_4189_b14a_246fa46d3e04-------) Strategy.

Wanna build [a successful](https://levelup.gitconnected.com/build-a-successful-mvp-using-the-ycombinator-strategy-8a290e126d07?source=author_recirc-----9046b0be5cb----0---------------------fd69ca9a_89e2_4189_b14a_246fa46d3e04-------) MVP for your startup?

 $\div$   $\cdot$  7 min [read](https://levelup.gitconnected.com/build-a-successful-mvp-using-the-ycombinator-strategy-8a290e126d07?source=author_recirc-----9046b0be5cb----0---------------------fd69ca9a_89e2_4189_b14a_246fa46d3e04-------)  $\cdot$  Jun 26

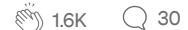

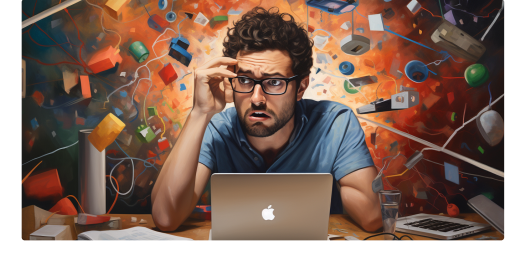

Follow

**Dr.** Ashish [Bamania](https://bamania-ashish.medium.com/?source=author_recirc-----9046b0be5cb----1---------------------fd69ca9a_89e2_4189_b14a_246fa46d3e04-------) **D** in Level [Up Coding](https://levelup.gitconnected.com/?source=author_recirc-----9046b0be5cb----1---------------------fd69ca9a_89e2_4189_b14a_246fa46d3e04-------)

#### Google Rejected Max [Howell\(Creator](https://levelup.gitconnected.com/google-rejected-max-howell-creator-of-homebrew-for-getting-this-interview-question-wrong-c99324f6fa90?source=author_recirc-----9046b0be5cb----1---------------------fd69ca9a_89e2_4189_b14a_246fa46d3e04-------) Of Homebrew) Fo…

Can you solve this Google interview [question?](https://levelup.gitconnected.com/google-rejected-max-howell-creator-of-homebrew-for-getting-this-interview-question-wrong-c99324f6fa90?source=author_recirc-----9046b0be5cb----1---------------------fd69ca9a_89e2_4189_b14a_246fa46d3e04-------)

 $\overline{\mathcal{L}}^+$ 

 $\cdots$ 

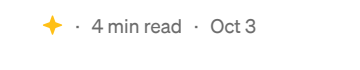

 $\overset{\sim}{\mathbb{S}}$  6.5K  $\qquad$  [69](https://levelup.gitconnected.com/google-rejected-max-howell-creator-of-homebrew-for-getting-this-interview-question-wrong-c99324f6fa90?responsesOpen=true&sortBy=REVERSE_CHRON&source=author_recirc-----9046b0be5cb----1---------------------fd69ca9a_89e2_4189_b14a_246fa46d3e04-------)

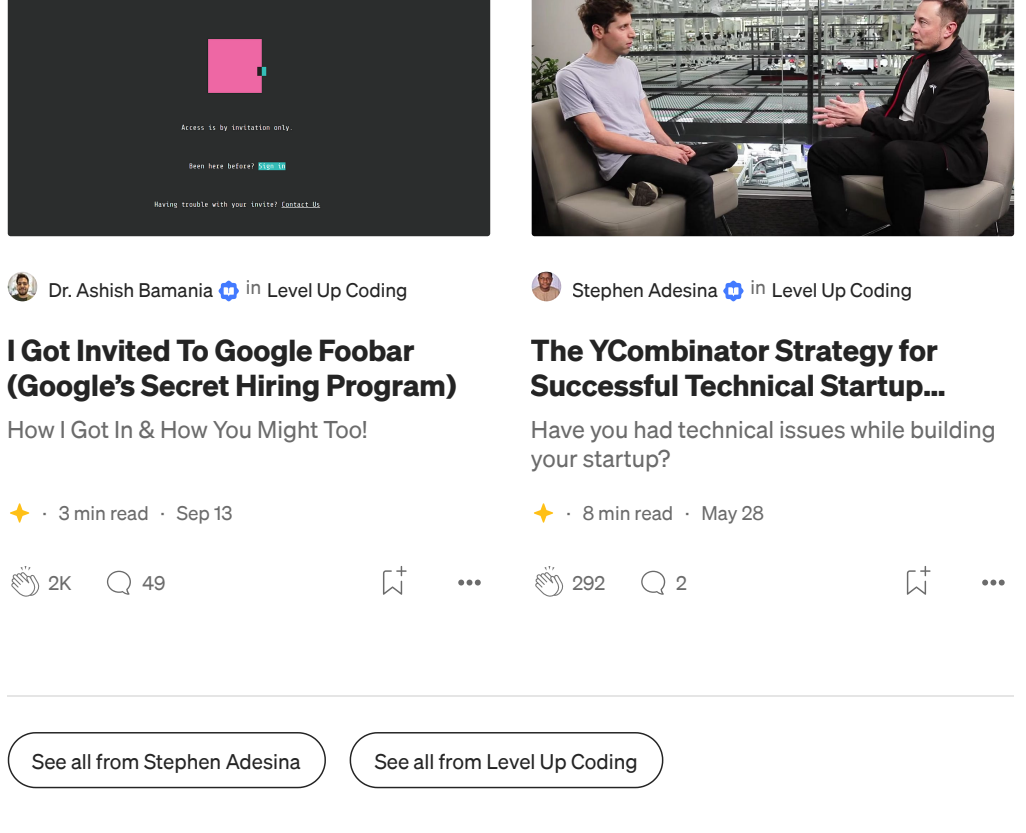

# Recommended from Medium

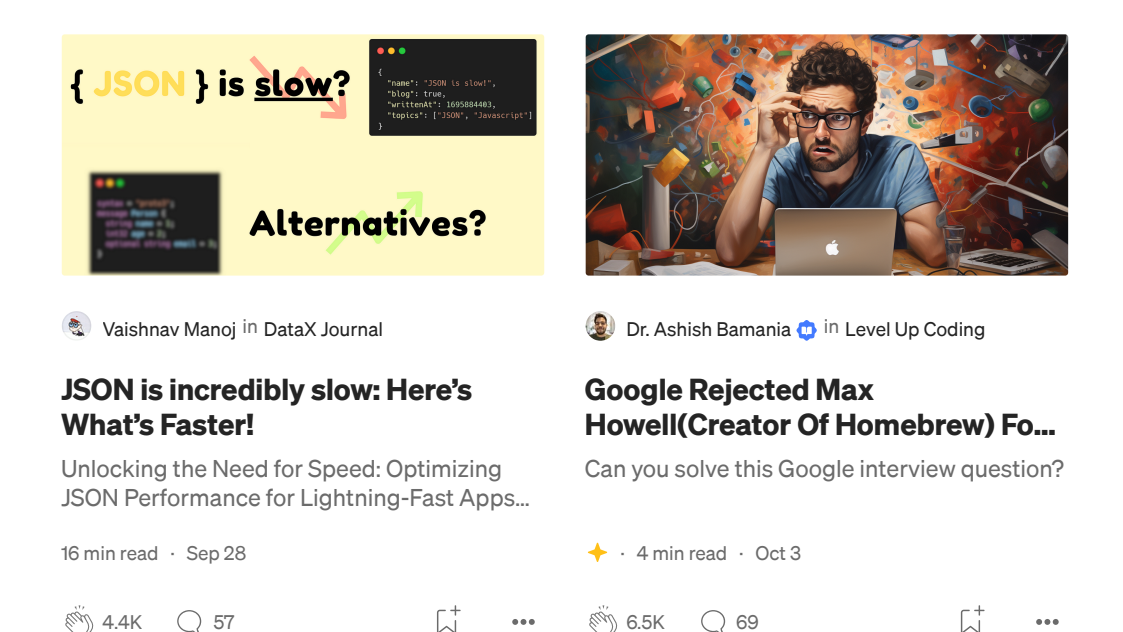

#### Lists

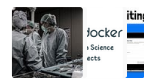

 $\overset{\sim}{\otimes}$  4.4K  $\qquad$  [57](https://medium.com/data-science-community-srm/json-is-incredibly-slow-heres-what-s-faster-ca35d5aaf9e8?responsesOpen=true&sortBy=REVERSE_CHRON&source=read_next_recirc-----9046b0be5cb----0---------------------5347da28_f6bd_4014_adff_1400c4269263-------)

Coding & [Development](https://medium.com/@jscribes/list/coding-development-e360d380bb82?source=read_next_recirc-----9046b0be5cb--------------------------------) 11 stories · 247 saves

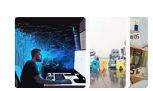

6.5K Q [69](https://levelup.gitconnected.com/google-rejected-max-howell-creator-of-homebrew-for-getting-this-interview-question-wrong-c99324f6fa90?responsesOpen=true&sortBy=REVERSE_CHRON&source=read_next_recirc-----9046b0be5cb----1---------------------5347da28_f6bd_4014_adff_1400c4269263-------)

It's never too late or early to start [something](https://medium.com/@coffee_bytes/list/its-never-too-late-or-early-to-start-something-eb57cf05d028?source=read_next_recirc-----9046b0be5cb--------------------------------)

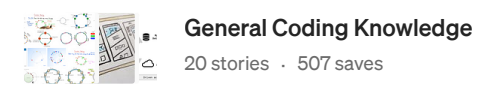

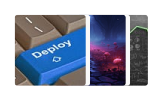

[Predictive](https://medium.com/@coffee_bytes/list/its-never-too-late-or-early-to-start-something-eb57cf05d028?source=read_next_recirc-----9046b0be5cb--------------------------------) Modeling w/ Python

20 stories · 538 saves

15 stories · 185 saves

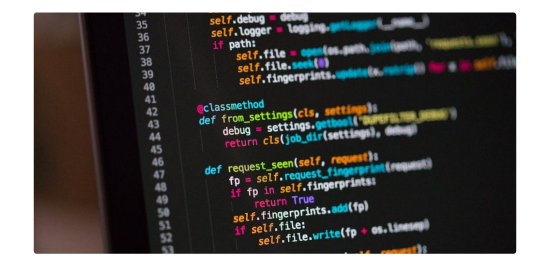

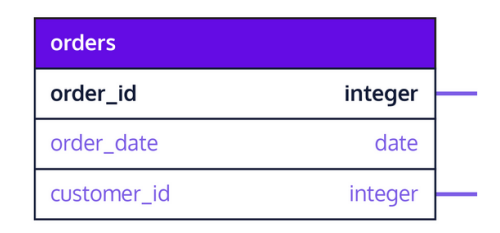

#### **R** [Armand](https://armandsauzay.medium.com/?source=read_next_recirc-----9046b0be5cb----0---------------------5347da28_f6bd_4014_adff_1400c4269263-------) Sauzay

#### Python Project Setup: A [Step-by-](https://armandsauzay.medium.com/python-project-setup-a-step-by-step-guide-to-industry-best-practices-dbce717b2d12?source=read_next_recirc-----9046b0be5cb----0---------------------5347da28_f6bd_4014_adff_1400c4269263-------)Step Guide to Industry Best…

Learn how to properly setup and kickstart your python project. And all the [nitty-gritty…](https://armandsauzay.medium.com/python-project-setup-a-step-by-step-guide-to-industry-best-practices-dbce717b2d12?source=read_next_recirc-----9046b0be5cb----0---------------------5347da28_f6bd_4014_adff_1400c4269263-------)

 $\bigstar$  · 16 min [read](https://armandsauzay.medium.com/python-project-setup-a-step-by-step-guide-to-industry-best-practices-dbce717b2d12?source=read_next_recirc-----9046b0be5cb----0---------------------5347da28_f6bd_4014_adff_1400c4269263-------) · Jun 5

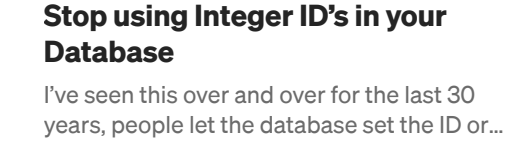

 $\div$  · 3 min [read](https://medium.com/@thomasjay200/stop-using-integer-ids-in-your-database-5e5126a25dbe?source=read_next_recirc-----9046b0be5cb----1---------------------5347da28_f6bd_4014_adff_1400c4269263-------) · May 22

®) 2K Q [135](https://medium.com/@thomasjay200/stop-using-integer-ids-in-your-database-5e5126a25dbe?responsesOpen=true&sortBy=REVERSE_CHRON&source=read_next_recirc-----9046b0be5cb----1---------------------5347da28_f6bd_4014_adff_1400c4269263-------)

**[Tom](https://medium.com/@thomasjay200?source=read_next_recirc-----9046b0be5cb----1---------------------5347da28_f6bd_4014_adff_1400c4269263-------) Jay** 

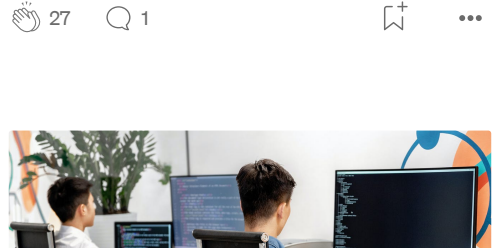

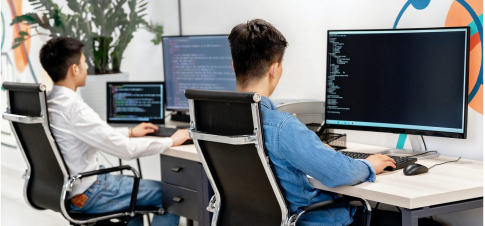

[Builescu](https://medium.com/@danielbuilescu?source=read_next_recirc-----9046b0be5cb----2---------------------5347da28_f6bd_4014_adff_1400c4269263-------) Daniel **in** in Python in Plain [English](https://python.plainenglish.io/?source=read_next_recirc-----9046b0be5cb----2---------------------5347da28_f6bd_4014_adff_1400c4269263-------)

#### [Wanna Code](https://python.plainenglish.io/wanna-code-like-a-google-engineer-lets-dive-into-advanced-python-together-93f1e08b6d2f?source=read_next_recirc-----9046b0be5cb----2---------------------5347da28_f6bd_4014_adff_1400c4269263-------) Like a Google Engineer? Let's Dive into Advance…

Unlock the secrets of advanced Python, straight from an [Ex-Googler!](https://python.plainenglish.io/wanna-code-like-a-google-engineer-lets-dive-into-advanced-python-together-93f1e08b6d2f?source=read_next_recirc-----9046b0be5cb----2---------------------5347da28_f6bd_4014_adff_1400c4269263-------) Dive into synta…

 $\overline{\mathcal{N}}^+$ 

 $\cdots$ 

 $\div$  · 21 min [read](https://python.plainenglish.io/wanna-code-like-a-google-engineer-lets-dive-into-advanced-python-together-93f1e08b6d2f?source=read_next_recirc-----9046b0be5cb----2---------------------5347da28_f6bd_4014_adff_1400c4269263-------) · Aug 21

 $\binom{80}{3}$  2.2K  $\qquad$  [10](https://python.plainenglish.io/wanna-code-like-a-google-engineer-lets-dive-into-advanced-python-together-93f1e08b6d2f?responsesOpen=true&sortBy=REVERSE_CHRON&source=read_next_recirc-----9046b0be5cb----2---------------------5347da28_f6bd_4014_adff_1400c4269263-------)

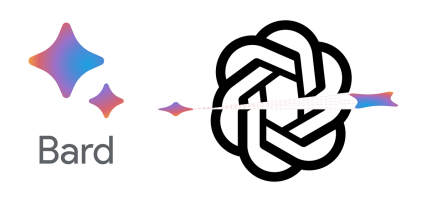

 $\overline{\mathcal{L}}^+$ 

 $\overline{\mathcal{N}}^+$ 

 $500$ 

 $\ddot{\phantom{a}}$ 

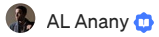

#### The ChatGPT Hype Is [Over—Now](https://entreprenal.com/the-chatgpt-hype-is-over-now-watch-how-google-will-kill-chatgpt-426d5e3f7d05?source=read_next_recirc-----9046b0be5cb----3---------------------5347da28_f6bd_4014_adff_1400c4269263-------) Watch How Google Will Kill…

It never happens instantly. The [business](https://entreprenal.com/the-chatgpt-hype-is-over-now-watch-how-google-will-kill-chatgpt-426d5e3f7d05?source=read_next_recirc-----9046b0be5cb----3---------------------5347da28_f6bd_4014_adff_1400c4269263-------) game is longer than you know.

- · 6 min read · [Sep 1](https://entreprenal.com/the-chatgpt-hype-is-over-now-watch-how-google-will-kill-chatgpt-426d5e3f7d05?source=read_next_recirc-----9046b0be5cb----3---------------------5347da28_f6bd_4014_adff_1400c4269263-------)
- $\overset{\sim}{\otimes}$  17.1K  $\qquad$  [510](https://entreprenal.com/the-chatgpt-hype-is-over-now-watch-how-google-will-kill-chatgpt-426d5e3f7d05?responsesOpen=true&sortBy=REVERSE_CHRON&source=read_next_recirc-----9046b0be5cb----3---------------------5347da28_f6bd_4014_adff_1400c4269263-------)

See more [recommendations](https://medium.com/?source=post_page-----9046b0be5cb--------------------------------)